### **Network Fundamentals Lab Answers**

As recognized, adventure as competently as experience more or less lesson, amusement, as competently as conformity can be gotten by just checking out a book Network Fundamentals Lab Answers with it is not directly done, you could take even more approximately this life, all but the world.

We present you this proper as competently as simple showing off to acquire those all. We have the funds for Network Fundamentals Lab Answers and numerous book collections from fictions to scientific research in any way. in the middle of them is this Network Fundamentals Lab Answers that can be your partner.

Part 01 STOP Buying

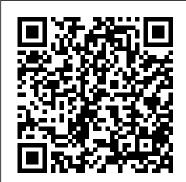

Network Fundamentals Lab Manual Answers 4 Network Fundamentals Student Lab Manual **Answers Laboratory** Manual 978-1-63563-445-7: The Networking Fundamentals laboratory manual provides a variety of hands-on, laboratory experiences to supplement the textbook. Final Exam Answers 100% -CCNA v7.0 Exam 2020 Network Layer (Cont.) • IP is a standard that defines the manner in which the network layers of two hosts interact. IP addresses are 32 bit long, hierarchical addressing scheme. 3 Network IP Address Logical Address= 192.168.6.17 MTA Exam 98-366 Networking

Fundamentals Dumps

IT Certification Books - CCNA | CCNP A+ | Network+ CCNA Exploration 4.0 Network Fundamentals Lab 5.6.1.3 microsoft Fundamentals MTA networking fundamentals / exam 98-366 @RD WITH IT Computer Networking Complete Course -Beginner to Advanced Introduction to Networking | Network Fundamentals Part 1 CCNA Exploration 4.0 Network Fundamentals Lab 6.5.7.1 CCNA Exploration 4 0 Network Fundamentals Lab 5.5.1.2 CCNA Exploration 4 0 Network Fundamentals Lab 4.6.1.3 CCNA Exploration 4.0 Network Fundamentals Free Practice Test -Microsoft Networking Fundamentals -Examtopics.com Microsoft Azure **Fundamentals** Certification Course

(AZ 900) Pass the exam in 3 hours! 98-366: MTA: Networking Fundamentals Labs Lab 1: VPC Networking Networking in the Google Cloud Quest OwikLabs (Arabic) 98-361: MTA: Networking Fundamentals Labs Free CCNA | Network Fundamentals: Cost and LAN Speeds | Free CCNA Video Tutorials (Tagalog) - Part 1 Computer Networking Fundamentals Labwork: Preparing Network Cabling CROSS OVER\u0026STRAIGHT THROUGH CABLENETWORK GURU LAB Trainer A. Mumthaz Ahmed Khan CCNA! NETWORK Lab 6.5.8.1MTA 98-366 FUNDAMENTALS! DAY -1 LESSON-1 TCP/IP Model (Internet Protocol Suite) | Network Fundamentals Part 6 Networking

Fundamentals August

22nd 2019 MTA Exam 98 366 Networking Fundamentals Dumps Part 01 STOP Buying IT Certification Books - CCNA | CCNP A+ | Network+ CCNA Exploration 4.0 Network Fundamentals Lab 5.6.1.3 microsoft CCNA Video Tutorials MTA networking fundamentals | exam 98-366 @RD WITH IT Computer Networking Complete Course -Beginner to Advanced Introduction to Networking | Network Fundamentals Part 1 CCNA Exploration 4.0 Network Fundamentals Lab 6.5.7.1 CCNA Exploration 4 0 Network Fundamentals Lab 5.5.1.2 CCNA Exploration 4 0 Network Fundamentals Lab 4.6.1.3 CCNA Exploration 4.0

Network Fundamentals Lab 6.5.8.1MTA 98-366 Free Practice Test -Microsoft Networking Fundamentals -Examtopics.com Microsoft Azure **Fundamentals** Certification Course (AZ 900) Pass the exam in 3 hours! 98-366: MTA: Networking Fundamentals Labs Lab live equipment in a safe test 1: VPC Networking

Fundamentals -Networking in the Google Cloud Quest QwikLabs (Arabic) 98-361: MTA: Networking | Fundamentals Labs Free CCNA | Network Fundamentals: Cost and LAN Speeds | Free (Tagalog) - Part 1

Computer Networking Fundamentals Labwork: Preparing Network Cabling CROSS OVER\u0026STRAIGHT THROUGH CABLENETWORK GURU LAB Trainer A. Mumthaz Ahmed Khan CCNA! NETWORK FUNDAMENTALS! DAY -1 LESSON-1

TCP/IP Model

(Internet Protocol

Suite) | Network

Fundamentals Part 6 Networking Fundamentals August 22nd 2019 **Network Fundamentals** Ccna Exploration Labs And Study Guide Practice Lab: Microsoft 98-366 Networking Fundamentals. Description. Practice Lab Online Practice Labs, easily accessed from anywhere at any time, are the foundation to practical hands-on skills development enabling users to access real environment.

Ccna Exploration 40 Network Fundamentals Instructor ...

Network Essentials Final Exam Answers 100% 1. Question What is a disadvantage of deploying a peer-to-peer network model? difficulty of setup lack of centralized administration high degree of complexity high cost Explanation: The simplest peer-to-peer network consists of two computers that are directly connected to each other through the use of a wired or wireless [...]Continue reading...

0.0.0.1 Lab – Initializing and Reloading a Router and ...

## **Network Fundamentals Lab Answers** pompahydrauliczna.eu

**Network Security** Fundamentals Lab Answers Network Layer (Cont.) • IP is a standard that defines the manner in which the network layers of two hosts interact. IP addresses are 32 bit long, hierarchical addressing scheme. 3 Network IP Address Logical Address= 192.168.6.17 Network Fundamentals Lab Answers - plutozoetermeer.nl **Network Fundamentals** 

# **Student Lab Manual Answers**

CSIS 330 – Lab 6: **Identifying Security** Vulnerabilities [Adapted **CCNA** Exploration Companion Guide, Labs & Study Guide] Background: SANS (SysAdmin, Audit, Network, Security) is a site that provides information on defenses for threats against computers and networks. In this assignment, you will utilize the SANS website to identify security threats and preventative ...

#### Lab 6 Instructions.docx - CSIS 330 \u2013 Lab 6 ...

If you've been following the Network Fundamentals series on YouTube, then you will have seen the regular quizzes. These questions are used so you can test your understanding, and help you to get exam ready. Here, you can find the answers to these questions. These are helpful for CCENT, Network+, and CCNA exams.

#### **Networking Fundamentals -**Cisco

0.0.0.1 Lab – Initializing and Reloading a Router and Switch Answers Lab – Initializing and Reloading a Router and Switch (Answers Version) Answers Note: Red font color or gray highlights indicate text that appears in the Answers copy only. Topology Objectives Part 1: Set Up Devices in the Network as Shown in the Topology Part [...]Continue reading... Ccna Network Fundamentals Chapter 11 Exam Answers **Access Free Laboratory** Manual Networking

Fundamentals Laboratory

Manual Networking

from Network Fundamentals, Fundamentals When somebody should go to the book stores, search instigation by shop, shelf by shelf, it is in point of fact problematic. This is why we provide the book compilations in this website. Network Fundamentals Lab Answers CCNA 1 Chapter-11

**Network Fundamentals** (V4.0) Answer ... network chapter 3 ccna fundamentals Flashcards - Quizlet CCNA Exploration 1: Chapter 11 -Network Fundamentals v4.0 ... CCNA 1 v6.0 Chapter 11 Exam Answers 2019 (100%) **CCNA** Exploration Companion Guide ITN CCNA 1 v6.0 Chapter 11 Exam Answers 2018 2019 -Full ...

**Laboratory Manual Networking Fundamentals** Network Fundamentals Lab Manual Answers Fundamentals - Cisco Lab Manual for Ciampa's Security+ Guide to Network Security Fundamentals, 4th Edition includes 70 hands-on labs that map Page 6/10. Download Free CCNA Exploration 4.0 en\_E Laboratory Manual **Networking Fundamentals** directly to CompTIA's 2011 Security+ Certification exam objectives. Each lab presents ...

# **Practice Lab: Microsoft** 98-366 Networking **Fundamentals Network Fundamentals**

Student Lab Manual Answers Network Fundamentals. CCNA Exploration Labs and Study Guide is designed to support your classroom and laboratory experience in Version 4 of the Cisco® Networking Academy® **CCNA®** Exploration curriculum. Each chapter contains a Study Guide section and a Labs and Activities section. Network Fundamentals Ccna Exploration Labs 1st edition

Lab Manual Security Guide To **Network Fundamentals** This lab manual security guide to network fundamentals, as one of the most effective sellers here will utterly be in the course of the best options to review. Therefore, the book and in fact this site are services themselves. 048720 Network

StuDocu Where To Download Ccna Exploration 4 0 Network **Fundamentals Instructor** Packet Tracer Lab Manual Network\_ILM\_v401.pdf **Network Fundamentals** 

Fundamentals - UTS -

Instructor Lab Manual. en\_ERouting\_ILM\_v404.pdf Routing Protocols and Concepts Instructor Lab Manual. en\_ESwitching\_IL M v40.pdf Lan Cisco Network Fundamentals

Ccna Exploration Labs And Study ...
Studying 048720 Network
Fundamentals at University of
Technology Sydney? On
StuDocu you find all the study
guides, past exams and lecture
notes for this course ... Net Fun
Week10 Lab Answers. 100%
(2) Pages: 9 year: 2019/2020. 9
pages. 2019/2020 100% (2) ...
Week11-Lab-build a network
with switch and router with
Packet Tracer. 0% (2) Pages:
22 ...

Merely said, the cisco network fundamentals cena exploration labs and study answers is universally compatible in imitation of any devices to read. Just like with library books, when you check out an eBook from OverDrive it'll only be loaned to you for a few weeks before being automatically taken off your Kindle.